**Weebly Godaddy [Instructions](http://my.tomsorg.com/file.php?q=Weebly Godaddy Instructions)** >[>>>CLICK](http://my.tomsorg.com/file.php?q=Weebly Godaddy Instructions) HERE<<<

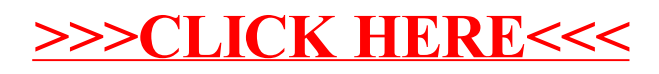